## Werkzeuge und Korrekturanweisungen für Text

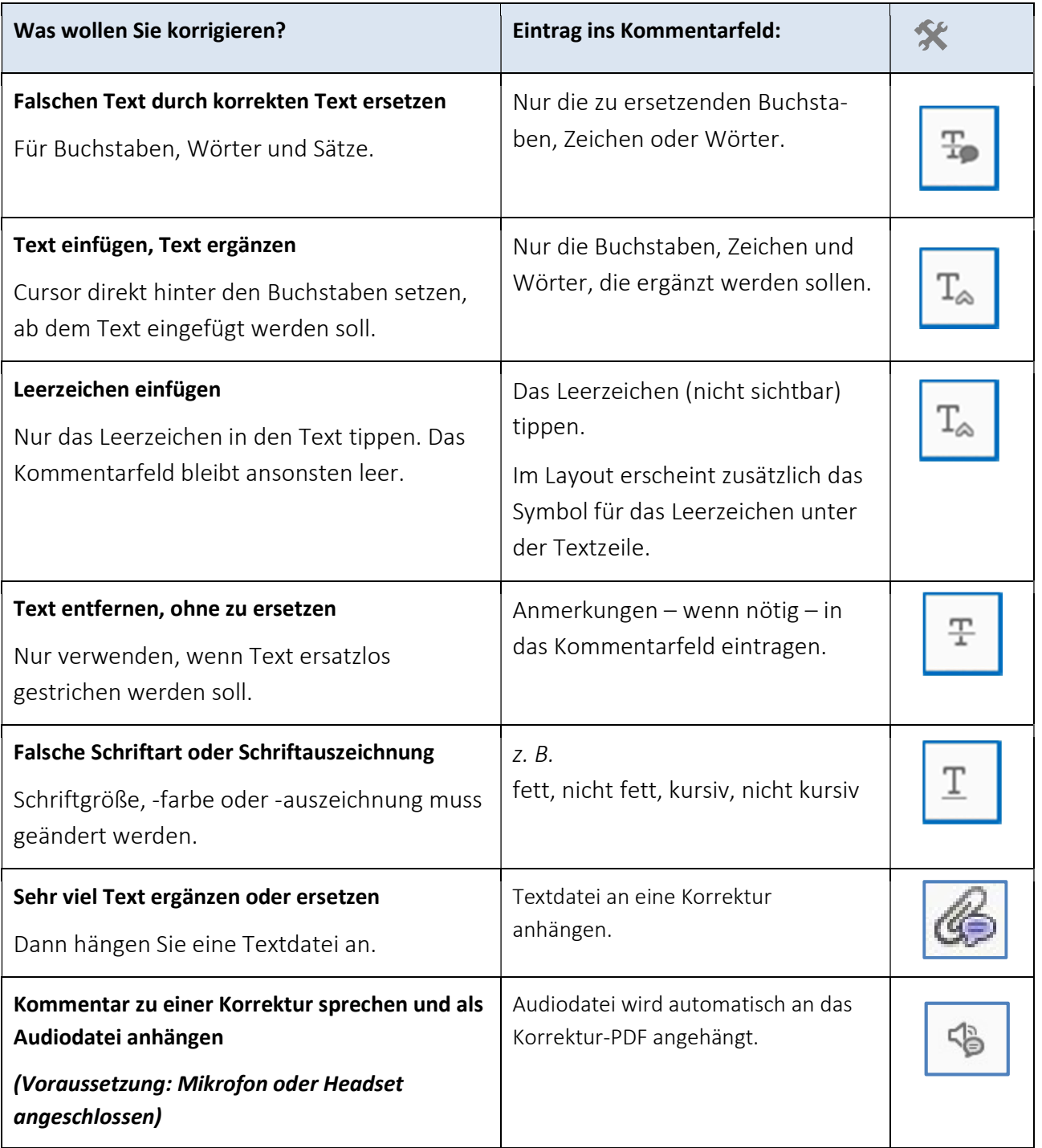

## Sprachliche / inhaltliche Korrekturvorschläge, Anmerkungen zu Objekten

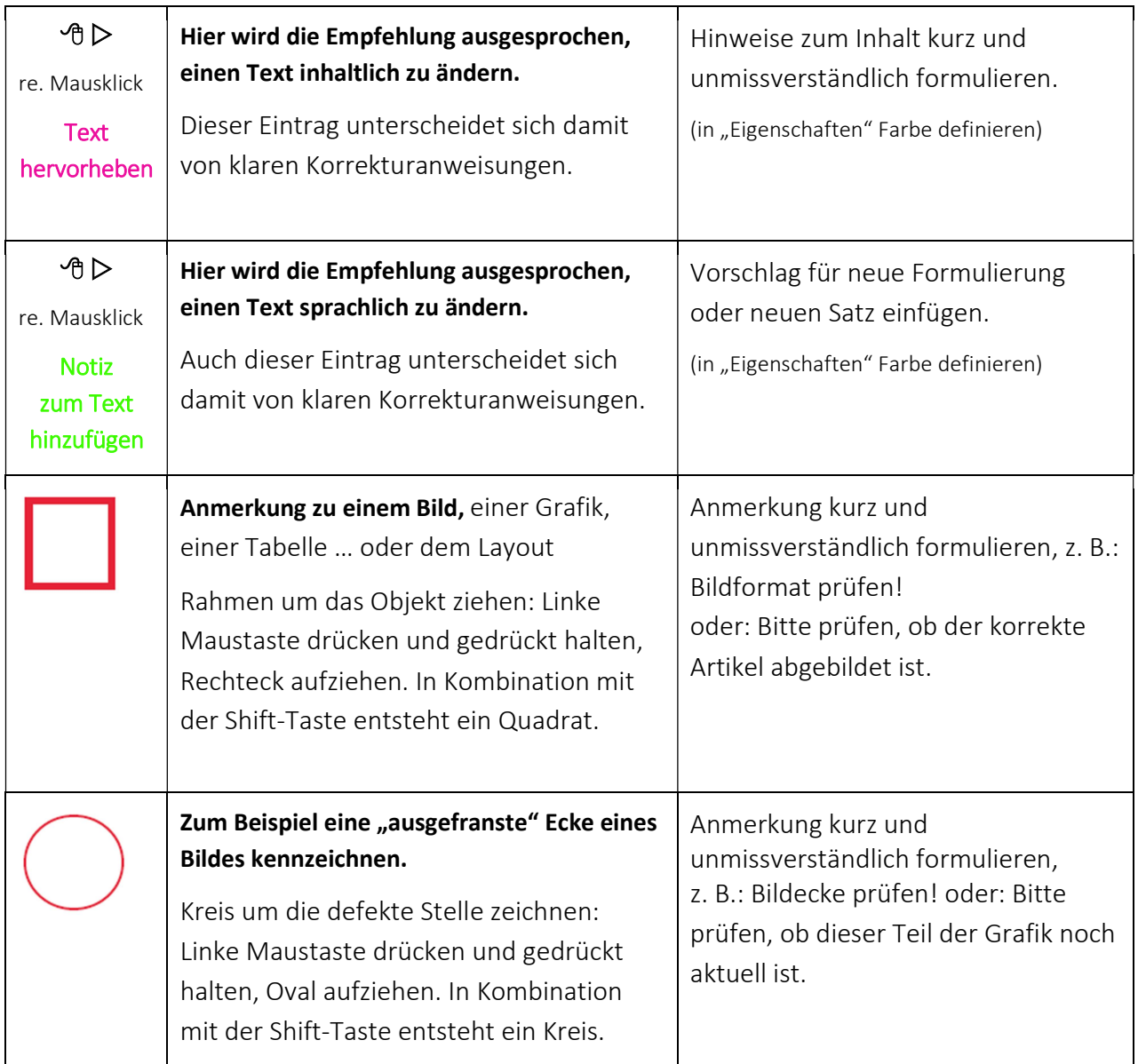